# **C2090-621Q&As**

IBM Cognos Analytics Author V11

### **Pass IBM C2090-621 Exam with 100% Guarantee**

Free Download Real Questions & Answers **PDF** and **VCE** file from:

**https://www.leads4pass.com/c2090-621.html**

100% Passing Guarantee 100% Money Back Assurance

Following Questions and Answers are all new published by IBM Official Exam Center

**C** Instant Download After Purchase

**83 100% Money Back Guarantee** 

365 Days Free Update

**Leads4Pass** 

800,000+ Satisfied Customers  $603$ 

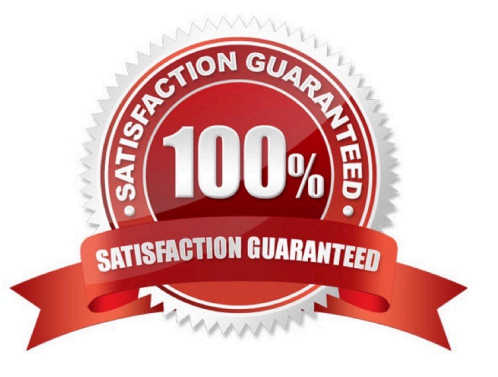

### **QUESTION 1**

A report author is building a report intended for an iPad on the Cognos Mobile App. The report consists of two Charts that need to be side by side when the tablet is landscape and on top of each other when the tablet is portrait.

What technique should be used to accomplish this?

- A. Make the size of both Charts a percentage of the page width.
- B. Contain the Charts in two cells of the same table, with a fixed size.
- C. Contain both charts in separate blocks, with fixed widths and box type set as inline
- D. Use a conditional style on one of the Charts to adjust its position based on the orientation of the iPad.

Correct Answer: B

#### **QUESTION 2**

A report author wants to enhance a report by having the ability to display the data by region and filter by Order method (where Order method includes: Email, Fax, Post, Sales rep, Promo, Phone, Web site).

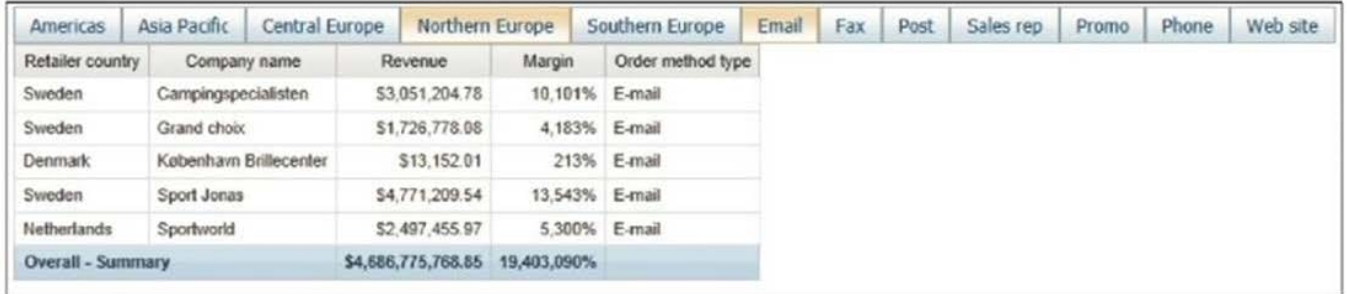

How can this be accomplished?

A. Select On-demand toolbar > Select checkbox group > Add default values

B. Select Button Bar control > Go to properties > Change User interface to checkbox

C. Create a parameterized filter from the order\_method > Manually populate the parameterized

D. Select the Button Bar control > From the on-demand toolbar > Click the ellipsis > Point to convert control > Click check box group

Correct Answer: A

#### **QUESTION 3**

A report author has to create a Crosstab report with Region and Product data in the rows of the Crosstab. The Crosstab can be created in two different ways as shown below.

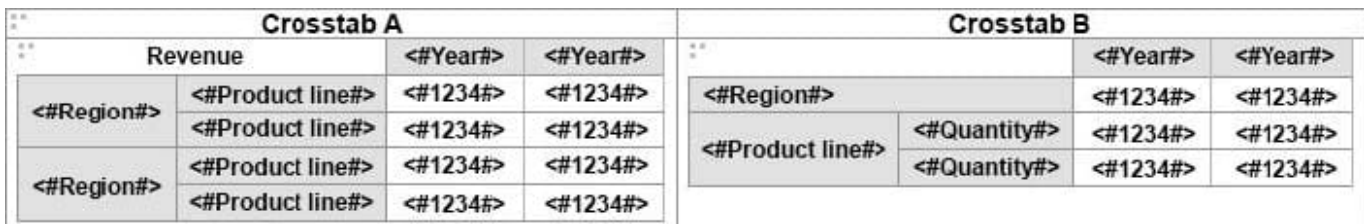

Which Crosstab/Crosstabs is/are discontinuous Crosstab/Crosstabs?

- A. Crosstab A
- B. Crosstab B
- C. Crosstab A and Crosstab B
- D. neither Crosstab A nor Crosstab B

Correct Answer: A

Reference: https://www.ibm.com/support/knowledgecenter/SSRL5J\_1.0.1/ com.ibm.swg.ba.cognos.ug\_cr\_rptstd.10.1.1.doc/t\_cr\_rptstd\_reptyp\_discontinuous\_crosstab.html

### **QUESTION 4**

A report author was asked to create a report that displays Order method data within a List with a guide pointing to each Order method.

How can this be accomplished?

- A. By creating a grouped list by Order method.
- B. By creating data decks with lists filtering Order method.
- C. By creating page breaks based on a data item and defining a grouping structure for the page set.
- D. By adding a table of contents and a table of contents entry next to the order within the List.

Correct Answer: C

### **QUESTION 5**

Which properties must be set when using a SQL object?

- A. Data source and SQL
- B. Package name and SQL
- C. Cardinality and namespace
- D. Primary Key and namespace

Correct Answer: A

### **QUESTION 6**

A report author needs to create an offline interactive report that can be filtered by clicking on a list of values. For example, by clicking on Region "A" the List will display only the details from Region "A".

Which Reaction behavior should be selected?

- A. Enable a control.
- B. Filter an item in a control.
- C. Select an item in a control.
- D. Create a report expression and use it in filters.

Correct Answer: A

#### **QUESTION 7**

An author has finished working on a Dashboard and wants to make it available to other authors.

Where should the Dashboard be located?

- A. My content folder
- B. Team content folder
- C. Administration console, Mobile tab
- D. Administration console, Library tab

Correct Answer: B

#### **QUESTION 8**

A report author uploads files into Cognos Analytics ?Reporting.

Which file formats are supported? (Choose two.)

- A. Microsoft Excel formatted single sheet worksheets.
- B. Any text or Microsoft Excel spreadsheet (xlsx or xls).
- C. Text files with data separated by commas, colons, tabs or semi-colons.
- D. Text files with data separated by commas, tabs, semi-colons or pipes.
- E. Text files must be fixed length without any separator denoting columns.

Correct Answer: AC

Reference: https://www.ibm.com/support/knowledgecenter/en/SSEP7J\_11.0.0/ com.ibm.swg.ba.cognos.ug\_cr\_rptstd.doc/c\_rs\_cwa\_mng\_ext\_dta.html

### **QUESTION 9**

How can a package be created?

- A. By combining Data modules.
- B. By using content administration.
- C. By publishing from a subset of a model.
- D. By using any valid non-relational Data source.

Correct Answer: C

Reference: https://www.ibm.com/support/knowledgecenter/SSEP7J\_10.1.1/ com.ibm.swg.ba.cognos.ug\_fm.10.1.1.doc/t\_createormodifyapackage.html#CreateorModifyaPackage

### **QUESTION 10**

A report author would like to create multiple variable connections in a report that contains one control and two Lists in order to compare data.

Which statement is true?

A. It is not possible to create two connections unless there are two different controls and two Lists.

B. The report author should be able to create two connections only if the values have the same data type.

C. The report author should be able to create one or more connections but the variable\\'s Behavior should be the same.

D. The report author should be able to create multiple connections on one control by creating new connections, both variables can also show different Behavior.

Correct Answer: D

### **QUESTION 11**

Which option is true when a report author is designing report for mobile users?

A. Use fixed size objects.

- B. Set all objects to Portrait view.
- C. Set margins between objects in the report.
- D. Size the objects as a percentage of the available.

Correct Answer: D

### **QUESTION 12**

An author wants to add a visualization to a Dashboard that will allow users to explore correlations between different measures.

Which type of visualization should be used?

A. Pie

- B. Heat
- C. Radial
- D. Scatter plot

Correct Answer: D

Reference: https://community.watsonanalytics.com/wp-content/uploads/2016/06/ HowtoaddextensiblevisualizationtoCognosActiveReports-AllVisualizations.pdf

### **QUESTION 13**

A report author needs to create filters in Cognos Analytics ?Reporting.

What arte the three different types of filtering?

- A. Required, Optional and Disabled
- B. Detailed, Summary and Parameterized
- C. Custom based in data item, Combined and Advanced
- D. Before Auto-Aggregation, After Auto-Aggregation and with Scope

Correct Answer: C

#### **QUESTION 14**

A report author would like to reuse a logo across all existing reports. Which object should be used?

- A. Template
- B. Bookmark
- C. Global Class
- D. Layout Component Reference

Correct Answer: D

Reference: https://www.ibm.com/support/knowledgecenter/en/SSEP7J\_11.0.0/ com.ibm.swg.ba.cognos.ug\_cr\_rptstd.doc/ t\_cr\_rptstd\_frmat\_rep\_reuse\_object.html#cr\_rptstd\_frmat\_rep\_reuse\_object

### **QUESTION 15**

A report author has created a report as shown below: What has been defined during the building of this report?

### Region: Asia Pacific

**Leads4Pass** 

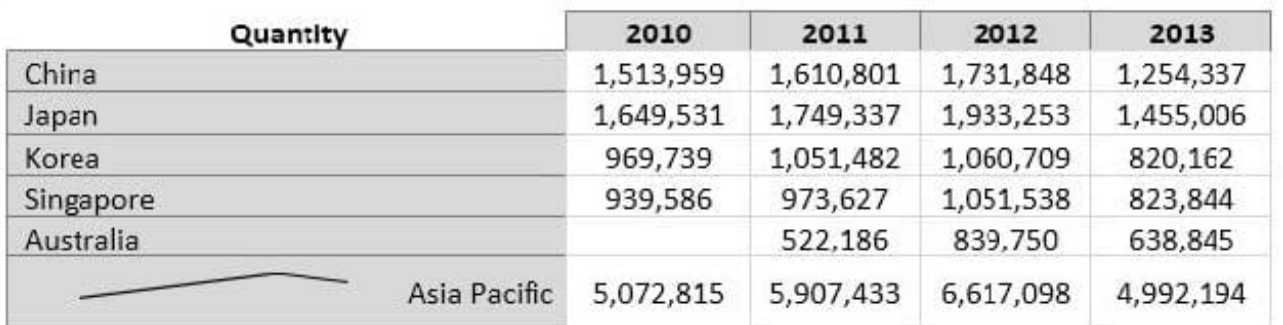

### **Region: Central Europe**

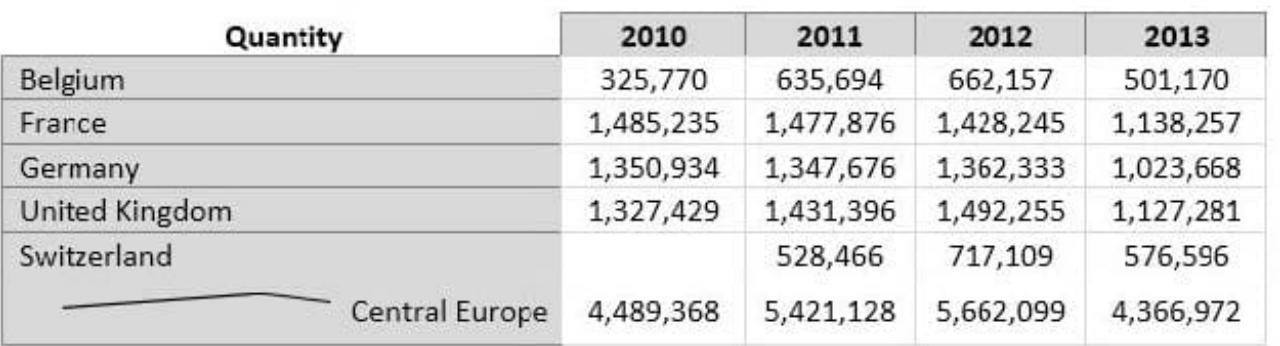

- A. List, Crosstab, Header, Microchart
- B. Section, Singleton, List, Chart, Crosstab
- C. Crosstab, Master detail relationship, Microchart, Section
- D. List, Crosstab, Master detail relationship, Section, Microchart

Correct Answer: A

[Latest C2090-621 Dumps](https://www.leads4pass.com/c2090-621.html) [C2090-621 VCE Dumps](https://www.leads4pass.com/c2090-621.html) [C2090-621 Exam Questions](https://www.leads4pass.com/c2090-621.html)